# TAI I FR PARA NIVEI AR TEMAS

# www.contabilidadrirr.jimdo.com

parte fundamental de la contabilidad. Por eso tenemos divididos en dos grupos los documentos contables y no contables que integran la contabilidad 1- Los documentos contables : son los que nos ayudan a respaldar nuestra contabilidad y los que en algún momento afectan dicha contabilidad entre ellos tenemos :

- · Factura de Venta
- Recibos de Caja General
- Recibos de Caja Menor
- Notas Débito
- · Notas Crédito
- Consignaciones
- Letras De Cambio
- Pagares
- Tarjeta de Kardex
- $\bullet$  Cheque
- Nomina

2- Documentos Informativos: Estos no afectan ni realizan modificaciones en la contabilidad de nuestra empresa. Remisiones

- Cotizaciones
- Ordenes de Pedido
- Órdenes de Compra
- Ordenes de Entrega
- Remesa
- Hojas de vida
- Solicitudes
- Adicionalmente debemos saber que los documentos contables se dividen en dos grupos

# Internos y Externos Dentro de los internos tenemos:

- Recibos de caja
- · Recibos de caja menor
- Comprobante de egreso
- · Factura de Venta
- Comprobante de diario
- Nominas
- Pedidos
- Notas de contabilidad
- Ordenes de compra
- Entre otros

### Y dentro de los externos tenemos:

- Consignaciones bancarias
- Notas bancarias
- Pagares
- Letras de cambio
- Remisiones
- · Facturas de Compra
- Entre otros

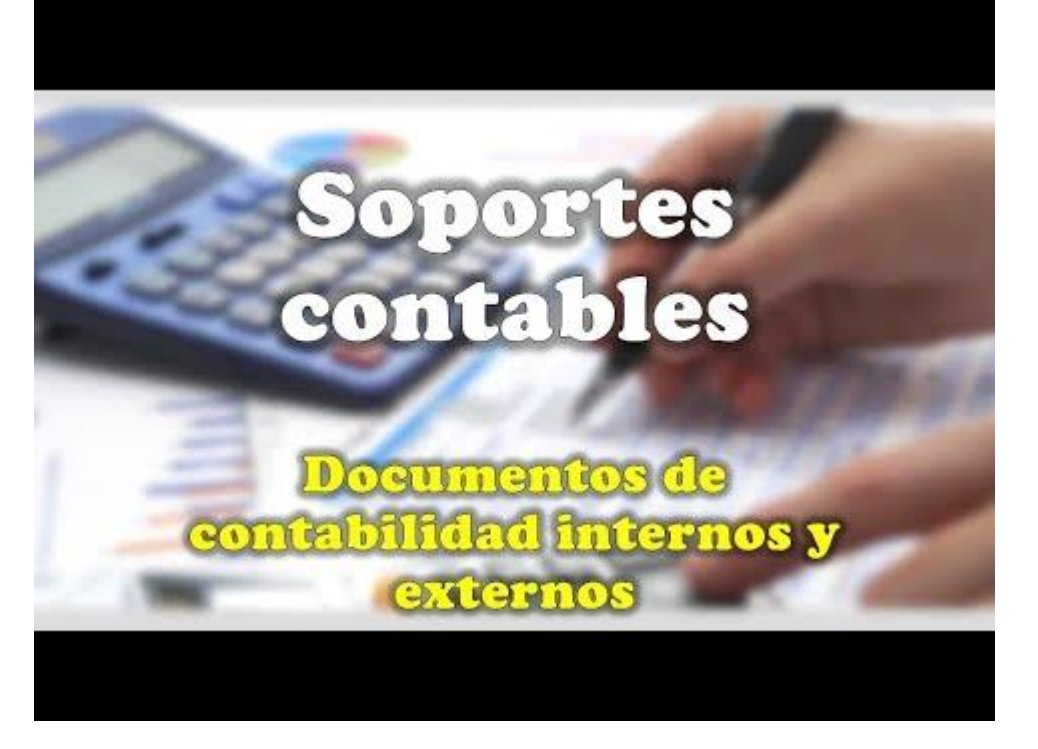

https://youtu.be/RZEZK4zdXNw

Tarea 1 Elabore un esquema donde relacione TODO lo que se menciona en el video anterior.

Tarea 2 Termine el mapa conceptual que les indico la docente Carmen Elisa. Tarea 3 En su folder de clase, elabore el esquema de cada uno de los siguientes documentos Recibo de caja, recibo de consignación, cheque, comprobante de egreso, recibo de caja menor, nota débito y nota crédito

FACTURA DE VENTA

# <https://www.contabilizalo.com/requisitos-de-la-factura-de-venta> **J**anTabilizalo **APRENDE Curso de PRÁCTICANDO Contabilidad Fácil y Gratis**

Tarea 4 Escuche le video anterior y elabore un cuadro con TODOS los elementos de la factura y la explicación década uno de estos.

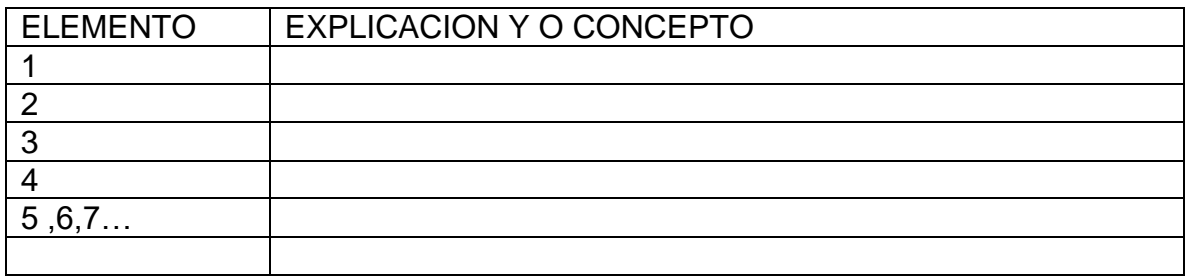

Tarea 5 Consiga una tira o factura de caja registradora de un supermercado, droguería, u otro almacén, donde hayan comprado varios elementos, o la fotocopia de una factura de un electrodoméstico de su casa, y en la factura que consiguió relaciones cada uno de los elementos del listado de la tarea 4 resaltando y enumerar los mismos en dicho documento o factura.

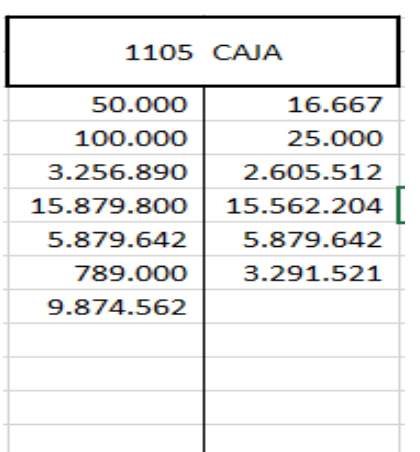

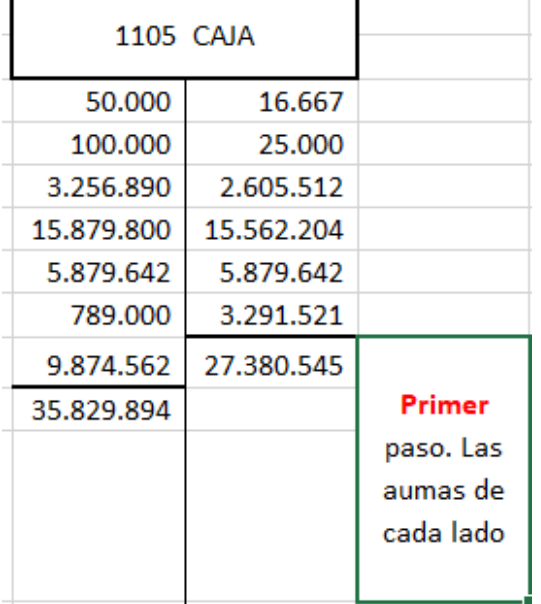

# COMO SALDAR UNA CUENTA T

Los datos de la cuenta T de nombre CAJA, son el resultado de las operaciones de una quincena en la compañía PQEK LTDA.

# **PASOS CLASE 1,5,6,7**

- 1. Sumar cada uno de los lados de la cuenta t
- 2. Identificar de que clase corresponde la cuenta, si es de las clases 1,5,6,7. Son de naturaleza DEBITO.
- 3. Por lo tanto, el resultado que está en el haber, lo pasa debajo de la suma del debe y realiza una resta.
- 4. El resultado final será el saldo DEBITO. Al cual se le debe trazar doble ralla.

Si observan las cuentas del **ACTIVO**, **GASTOS**, **COSTOS** Y **COSTOS DE FABRICACION**, que son las de la naturaleza DEBITO O SALDO DEBITO, por norma general la suma del debe casi siempre es mayor que la sumatoria del haber, por esa razón se pasa el menor valor (el del haber) al otro lado y se resta.

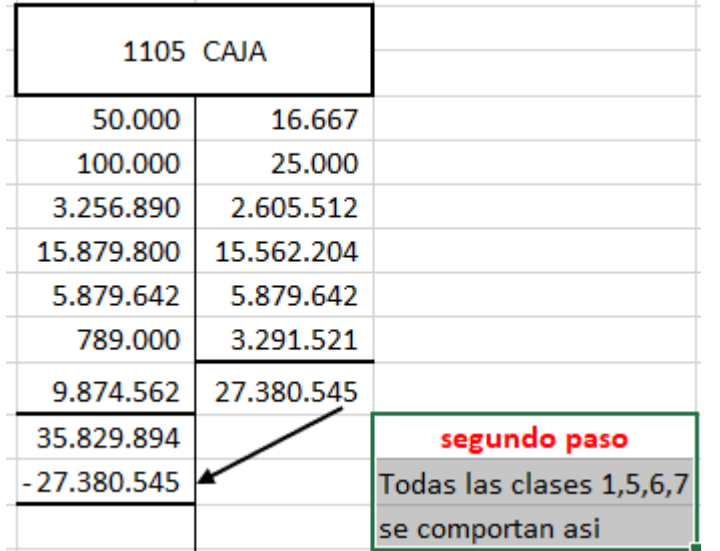

Al desarrollar la tarea 6 va observar que las clases **PASIVO**, **PATRIMONIO**, **E INGRESOS**, que son las de la naturaleza CREDITO O SALDO CREDITO, por norma general la suma del haber casi siempre es mayor que la sumatoria del debe, por esa razón se pasa el menor valor (el del debe) al otro lado y se resta.

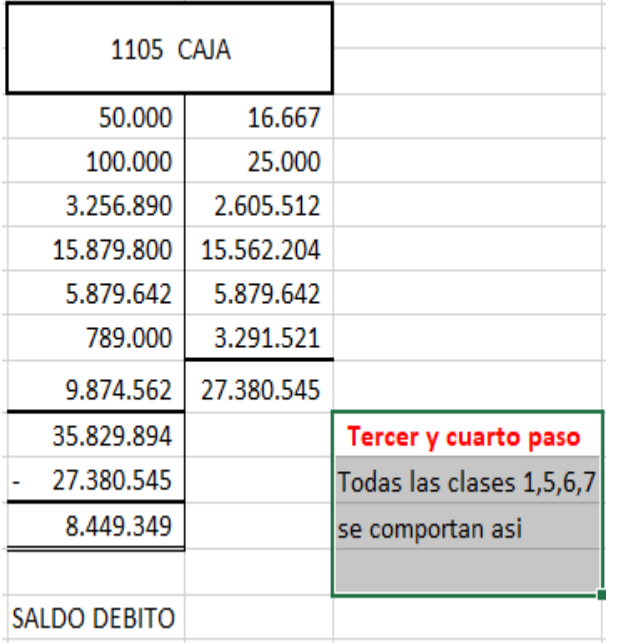

# **PASOS CLASE 2, 3, 4**

1. El primer paso es igual,

2. Identificar de que clase corresponde la cuenta, si es de las clases 2,3,4. Son de naturaleza CREDITO.

3.Por lo tanto, el resultado que está en él DEBE, lo pasa debajo de la suma del HABER y realiza una resta.

4.El resultado final será el saldo CREDITO. Al cual se le debe trazar doble ralla.

NOTA Si la cuenta solo tiene movimiento debito (es decir solo valores en él debe) su saldo será la suma de este y se le traza doble línea. Y lo mismo sucede si solo tiene valores en el haber.

Tarea 6 Realice los respectivos pasos en cada una de las siguientes T y saque el respectivo saldo, indicando si es saldo débito o saldo crédito.

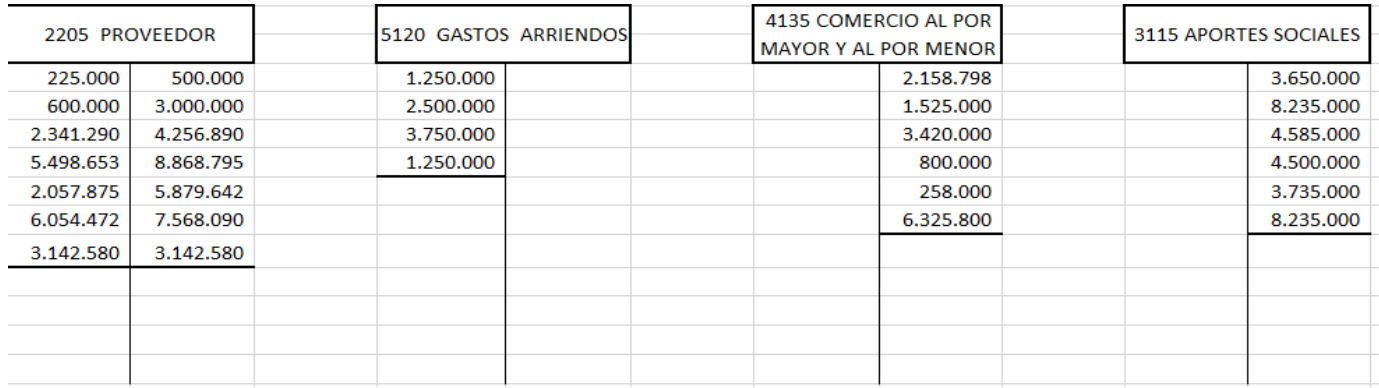

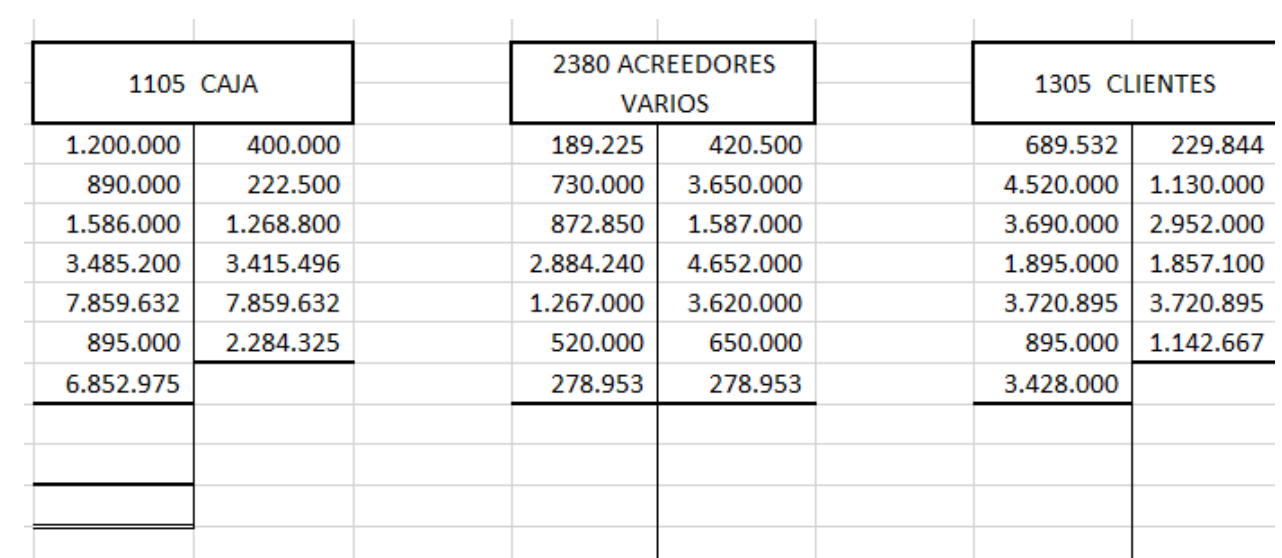

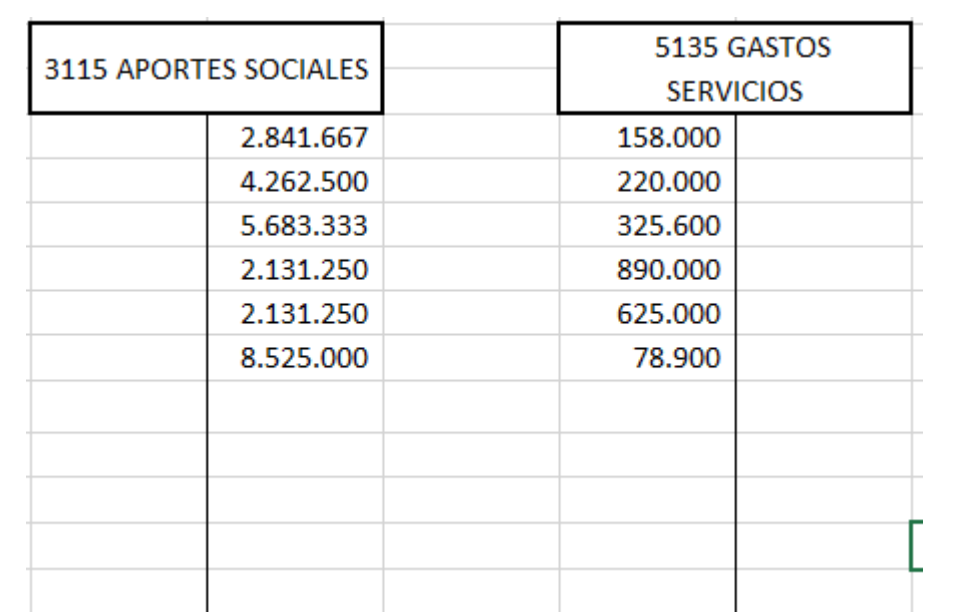

Tarea 7 busque en la pagina de contabilidad [www.contabilidadrirr.jimdo.com](http://www.contabilidadrirr.jimdo.com/) el pdf de los mapas conceptuales sobre títulos valores y elaboren a mano en su folder cada uno de ellos.

## ECUACION PATRIMONIAL

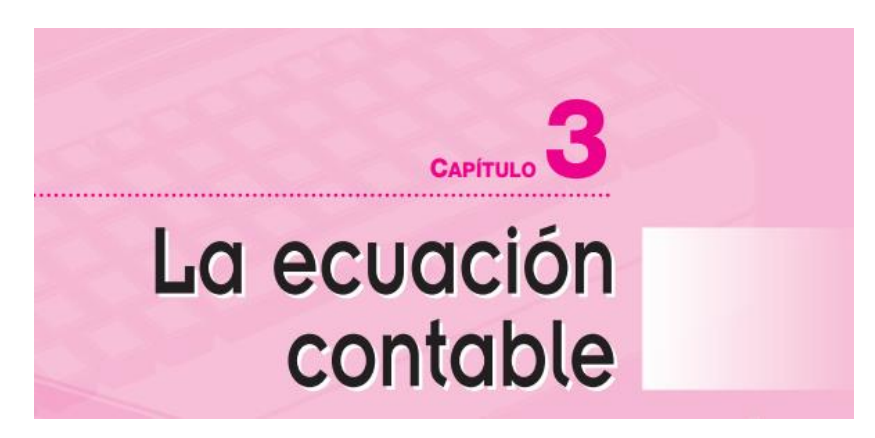

Tarea 8 Del texto guía que estaba en la página de contabilidad y ustedes ya debían de haber descargado en su computador, deben de leer, interpreta, analizar, resumir y copiar los ejemplos de los numerales 3.1 y 3.2 dela capítulo 3 de la ecuación patrimonial.

#### Tarea 9

Desarrolle teniendo en cuenta los conceptos de las 7 primeras clases contables (Activo, Pasivo, Patrimonio, Ingresos, Gastos, Costos, Costos de producción y cuentas de orden)

Debe de hacer los respectivos procesos en cada uno de los puntos, es decir colocar las tres columnas, ubicar cuentas, sus valores, sumas y luego aplicar la formula que corresponda. Utilice sus apuntes del portafolio de evidencias para guiarse.

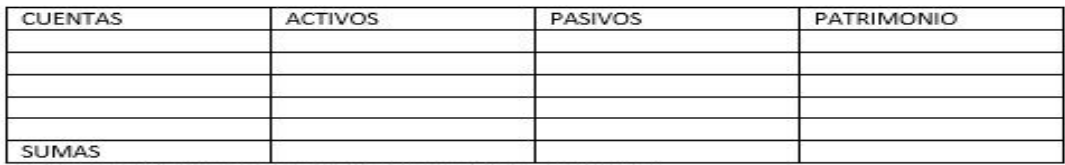

APLICAR FORMULA QUE CORESPONDA Y DAR LARESPUESTA.

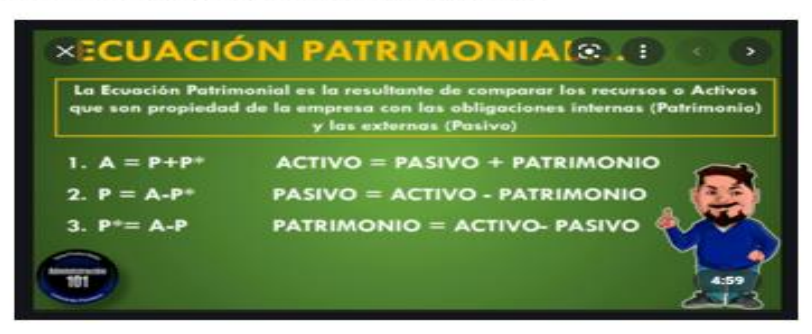

La compañía PQE LTDA, compra y vende tenis y presenta la siguiente información, al cierre de su periodo contable. Cuentas por pagar por valor de 16.800.000, Aportes de los socios por valor de 37.500.000, Proveedores por valor de 14.800.000, acreedores varios por valor de 8.900.000, Utilidades acumuladas de 4.580.000. luego de que usted ubique las cuentas y sus valores en las dos columnas que corresponda, debe de aplicar la fórmula de acuerdo a la columna que no tiene ningún valor.